# **Appendice: Offerta Didattica (UGOV, ESSE3, GDA)**

University Planner può importare nativamente l'offerta da UGOV, ESSE3 e prossimamente da GDA.

Nonostante l'importazione di base sia uguale per tutti e tre i sistemi ci sono alcuni parametri che permettono di perfezionarne il funzionamento.

- [Configurazione](#page-0-0)
- $\bullet$  [Importa Offerta Didattica \(U-GOV, ESSE3, ALTRO\)](#page-0-1)
- **· [Importa obbligatorietà eventi da ESSE3](#page-1-0)**
- $\bullet$  [Importa utenza prevista da ESSE3](#page-1-1)

# <span id="page-0-0"></span>**Configurazione**

Le integrazioni "Importazione da UGOV" e "Importazione da ESSE3" utilizzano alcuni parametri di sistema la cui eventuale modifica va richiesta tramite ticket:

- **annoAccademico** = se specificato viene considerato come limite inferiore per importare alcune entità (esempio corsi con anno accademico >= di quello indicato). Se non valorizzato prende come riferimento l'anno accademico corrente - 1.
- **blackList** = lista di unità organizzative presenti sul gestionale della didattica ma che non devono essere importate.
- **blackListResponsabili** = lista di matricole presenti sul gestionale della didattica ma che non devono essere importate (es. matricola: 999999).
- **importareUODocenti** = se attivato, prima di importare i docenti vengono importate le unità organizzative collegate ai docenti da importare a prescindere dal tipo (DIP, FAC, STRAC, UF). Questo consente di importare in UP anche unità organizzative NON legate alla didattica che potranno essere utilizzate nei contesti per recuperare i docenti.
- **giorniCancellazioni** (solo per UGOV) = se specificato verranno considerate le cancellazioni dall'offerta eseguite negli N giorni precedenti ad oggi (esempio se impostato a 10 prenderà le cancellazioni eseguite a partire da oggi - 10 giorni).
- **cancellaUsername** = se attivato permette di svuotare il campo username in UP se questo non è valorizzato sul gestionale della didattica.
- raggruppaOreAttivita (solo per UGOV)= se attivato consente di gestire i raggruppamenti dei tipi attività e dei rispettivi responsabili secondo una logica specificata da codice.
- **esclutiTipiAttivita** (solo per UGOV) = elenco di codici di tipi attività nel formato 'COD\_1', 'COD\_2', 'COD\_3' che devono essere esclusi dall'import.
- **gestioneCopresenza** = se attivato utilizza il flag COPRESENZA presente sul gestionale della didattica per calcolare il monte ore delle attività.
- **importaDatoObbligatorieta**: se attivato importa le informazioni inerenti all'obbligatorietà di un evento.

Le integrazioni "Importa obbligatorietà eventi da ESSE3" e "Importa utenza prevista da ESSE3" invece non hanno bisogno di alcun parametro di sistema.

# <span id="page-0-1"></span>Importa Offerta Didattica (U-GOV, ESSE3, ALTRO)

I TIPI di contenuto importati con questa integrazione sono i seguenti:

- Anno accademico.
- Calendario.
- Corsi di studio.
- Evento.
- Fattore di partizione/Partizione.
- Percorso.
- Persona (utenti e docenti).
- Sede.
- Tipo corso.
- Tipo evento.
- Unità organizzativa.

Le operazioni svolte durante l'importazione sono le seguenti:

- Inserimento.
- Aggiornamento.
- Cancellazione.

#### **NOTA BENE**

Λ

I docenti e gli utenti provenienti dalle integrazioni sono importati assieme al collegamento con l'unità organizzativa di afferenza. Di default se tale struttura organizzativa non è censita in UP il legame non viene effettuato e queste persone di fatto compariranno sotto il contesto ASSENTE. Se rilevate questa casistica e desiderate che nel caso in cui la struttura non sia presente in UP venga creata è sufficiente richiederlo via ticket e provvederemo ad attivare il parametro "**importareUODocenti**". L'attivazione di tale opzione farà sì che ogni qualvolta durante l'importazione delle persone sia presente una U.O. non censita in UP questa verrà automaticamente importata e legata alla persona come afferenza. La nuova U.O. comparirà tra quelle con contesto ASSENTE fino a quando il supervisore non provvederà ad assegnarla ad uno o più contesti.

#### **L'integrazione con U-GOV ricava l'afferenza del personale da UGOV-DI e, se non valorizzata, direttamente da UGOV-RU. L'afferenza una volta importata non viene più aggiornata.**

Come impostazione di default le integrazioni quando aggiornano le anagrafiche delle persone non svuotano mai il campo "username" se valorizzato in UP. E' possibile su richiesta (via ticket) impostare l'integrazione in modo che proceda a sbiancare il campo username quando questo non è valorizzato alla fonte, inibendo così l'accesso dell'utente ad UP (parametro "**cancellaUsername**").

#### **ATTENZIONE alla COPRESENZA** ⊕

Dalla versione 20.05.00.00 è possibile (richiesta via ticket) gestire nelle importazione della didattica da ESSE3 o UGOV la copresenza dei docenti (parametro "**gestioneCopresenza**"). Attualmente, senza gestione della copresenza, il campo monte-ore viene calcolato sommando le ore di tutti i docenti messi a copertura sull'attività didattica. I casi in cui due docenti lavorano assieme (contemporaneamente) non viene quindi gestito e il monte ore risulta maggiore rispetto a quanto realmente sarebbe.

Attivando la gestione della co-presenza il calcolo comprenderebbe la somma delle ore di tutti i docenti NON in copresenza rendendo così il totale delle ore da pianificare realistico.

**ATTENZIONE**: sia in ESSE3 che in UGOV l'opzione co-presenza va utilizzata in questo modo:

- 1. se un insegnamento viene seguito da due docenti A e B e A seguirà 30 ore e B supporterà A per 20 ore il flag deve essere attivato unicamente per il docente B. Il monte ore sarà quindi calcolato utilizzando solo le ore del docente A.
- 2. se un insegnamento viene seguito da tre docenti A, B, e C e A seguirà 30 ore, B seguirà altre 30 ore e C supporterà A e B per 20 ore il flag deve essere attivato unicamente per il docente C. Il monte ore sarà quindi calcolato sommando le ore dei docenti A e B.
- 3. se un insegnamento viene seguito da due docenti A e B ed entrambi seguono autonomamente 30 ore a testa il flag NON deve essere attivato per nessuno docente. Il monte ore sarà quindi calcolato sommando le ore dei docenti A e B.

### **ATTENZIONE**

Il dato legato all'obbligatorietà di un insegnamento viene (se attivato il parametro **importaDatoObbligatorieta** importato dalla stessa fonte da cui proviene l'offerta. Un modo di lavorare pulito se l'offerta è in UGOV quindi presuppone che la gestione e l'aggiornamento delle regole di scelta avvengano sempre nel medesimo sistema e solo successivamente vengano esportate verso ESSE3. Se questo non avviene è possibile chiedere via ticket che i dati legati all'obbligatorietà degli insegnamenti siano importati separatamente usando come fonte ESSE3. Per fare questo è necessario attivare l'integrazione "**Importa obbligatorietà eventi da ESSE3**".

## <span id="page-1-0"></span>Importa obbligatorietà eventi da ESSE3

Questa integrazione è utile unicamente a coloro che gestiscono l'offerta formativa in UGOV ma che, per motivi storici, gestiscono le regole di scelta e/o il loro aggiornamento in ESSE3. Precisato che il comportamento non è esemplare in quanto la giusta procedura è aggiornare i dati in UGOV e provvedere successivamente alla loro esportazione verso ESSE3, questa integrazione consente di scegliere di "spegnere" l'import dell'obbligatorietà da UGOV e attivarlo esclusivamente da ESSE3.

Coloro che invece utilizzano per la gestione dell'offerta formativa unicamente ESSE3 non hanno bisogno di utilizzarla in quanto è sufficiente attivare il parametro **importaDatoObbligatorietà** direttamente nell'integrazione "Importazione da ESSE3".

### <span id="page-1-1"></span>Importa utenza prevista da ESSE3

Il dato legato all'utenza prevista può essere molto utile in fase di associazione di un aula in quanto consente di sapere in anticipo quanto capiente dovrà essere l'ambiente in cui si terrà la lezione. Per gli appelli di esame il dato viene aggiornato quotidianamente da ESSE3 (se è attiva l'integrazione) in base al numero di iscrizioni. Per le attività formative invece non esiste un metodo per ricavarlo in tempo reale per cui l'unica possibilità di gestirlo "automaticamente" è andare a valorizzarlo utilizzando i dati censiti in ESSE3 per l'anno accademico precedente/corrente.

Questo tipo di importazione ha però una serie di limiti in quanto:

- negli anni l'offerta didattica può cambiare quindi alcuni insegnamenti possono essere modificati, eliminati o aggiunti. Questi casi non possono essere gestiti facendo un confronto con l'anno precedente quindi il dato della presenza prevista non potrà essere ricavato.
- il conteggio viene effettuato da ESSE3 sulla base delle attività a libretto, se queste non sono state correttamente registrate il numero sarà falsato o non presente.
- il conteggio tiene conto dei raggruppamenti in cui è possibile identificare chiaramente una partizione. Se il raggruppamento è di tipo "Gruppi" il calcolo non può essere fatto.

una volta importato il dato per un anno accademico questo diventa modificabile solo usando la funzione "importa utenza prevista da xls", ai successivi giri dell'integrazione verranno considerati solo gli eventi che sono privi del dato.

Per tutti questi motivi, oltre ad avere la possibilità di importare tale conteggio è stata rilasciata la funzionalità "Importa utenza prevista da xls" presente nella funzionalità "Eventi" e visibile ai soli utenti con ruolo **Supervisore**, **CreatoreEventi** e **Pianificatore** che permette di "integrare" o anche correggere questi numeri manualmente. I passi da svolgere sono i seguenti:

- Nella funzionalità EVENTI impostare i seguenti filtri: **filtro per tipo evento: AD** e **filtro per Codice Esterno: qualsiasi**
- Se si vuole valorizzare il dato solo per un determinato corso è possibile aggiungere ulteriori filtri restrittivi
- Esportare i dati così filtrati (ricordo che in Configurazione Personale c'è un parametro che indica quante sono le righe massime esportabili, se ritenete siano poche aumentate PRIMA il parametro e poi fate l'esportazione)
- Valorizzare nell'xls la colonna dedicata all'utenza prevista SENZA toccare le altre colonne (verranno utilizzate solo le colonne ExtCode e Utenza prevista)
- $\bullet$  Importare file modificato utilizzando l'apposita funzionalità.

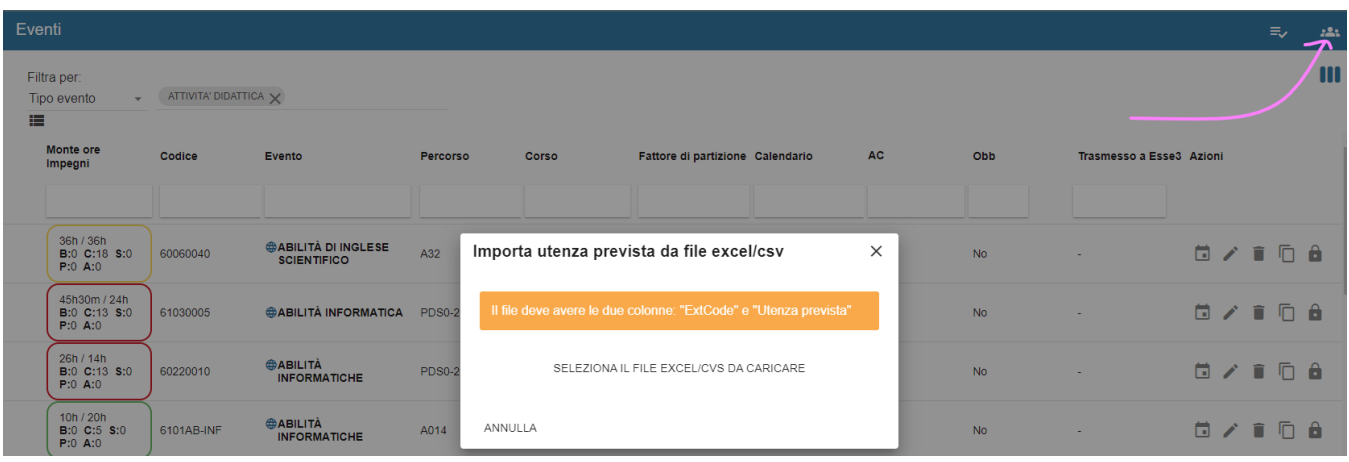

Il dato verrà aggiornato unicamente per gli eventi di tipo AD e con codice esterno valorizzato e andrà a sovrascrivere un eventuale dato precedente.